Sistema Socio Sanitario

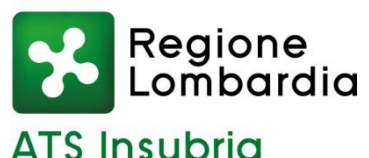

# In esecuzione della deliberazione del Direttore Generale n. 177 del 21/03/2024 è emesso  **AVVISO PUBBLICO DI SELEZIONE, per titoli e colloquio, per il conferimento di un incarico di prestazione d'opera professionale, per lo svolgimento di attività di docenza per "LABORATORI e DIDATTICA PROFESSIONALIZZANTI" PRESSO IL CORSO DI LAUREA IN TECNICHE DELLA PREVENZIONE NELL'AMBIENTE E NEI LUOGHI DI LAVORO – UNIVERSITA' DEGLI STUDI DELL'INSUBRIA – Anno Accademico 2023/2024**

**L'incarico è finalizzato all'attuazione del piano studi per la didattica professionalizzante per gli studenti iscritti al Corso di Laurea in Tecniche della Prevenzione nell'Ambiente e nei Luoghi di Lavoro.** 

E' previsto il seguente Laboratorio: **"Requisiti Imprese Alimentari"**.

### **I candidati dovranno essere in possesso dei seguenti requisiti:**

Laurea Triennale appartenente alla classe ministeriale SNT4 – Classe delle Lauree in Professioni sanitarie della Prevenzione – Tecnico della prevenzione nell'Ambiente e nei Luoghi di Lavoro, ovvero equipollenti, ai fini dell'esercizio dell'attività professionale.

### **Titoli preferenziali**

Costituiscono titoli preferenziali:

- aver già svolto laboratori o/e didattica professionalizzanti sulle tematiche oggetto dell'Avviso;
- aver svolto percorsi formativi in ambito accademico.

### **Le competenze richieste per lo svolgimento dell'incarico sono:**

- conoscenza del sistema universitario e conoscenza approfondita dell'organizzazione del Corso di Laurea in Tecniche della Prevenzione nell'Ambiente e nei Luoghi di Lavoro;
- conoscenza e capacità di promozione di percorsi didattici professionalizzanti specifici del laboratorio professionalizzante;
- capacità trasversali di lavoro in dialogo con i colleghi e con il Direttore delle attività didattico professionalizzanti, al fine di supportare lavori di ricerca.

## **Al professionista saranno in particolare richieste le seguenti prestazioni:**

- attività di docenza professionalizzante;

- progettazione e pianificazione di momenti di esemplificazione dell'utilizzo degli strumenti forniti, negli ambiti della prevenzione e del controllo ufficiale.

Si elencano di seguito i requisiti specifici per il laboratorio professionalizzante:

#### **1.6 Laboratorio:** "Requisiti Imprese Alimentari" **(24 ore)**

Laboratorio professionalizzante in merito al riconoscimento dei requisiti essenziali delle imprese alimentari. *Obiettivi:* sviluppare il Core Competence del TPALL nelle competenze tecnico sanitarie dei requisiti strutturali e funzionali dei luoghi di manipolazione, lavorazione e confezionamento di alimenti.

*Metodologie didattiche attive* tramite lezioni frontali sul quadro normativo, simulazioni e laboratori in merito all'interazione tra requisiti legali delle imprese, requisiti tecnologici e valutazione dei rischi per l'alimentazione umana, role playing di casi studio di situazioni ambientali di imprese alimentari.

L'incarico avrà durata di 12 mesi con decorrenza dalla data di effettivo inizio dell'attività prestazionale, per un impegno complessivo come indicato, articolato secondo una logica di flessibilità funzionale alle attività da svolgere, da definire d'intesa con il Direttore delle Attività Didattiche Professionalizzanti. Il compenso orario è pari a **€ 30,00** comprensivi di IVA ed oneri fiscali e previdenziali se dovuti.

# **Presentazione della domanda**

La domanda di partecipazione al concorso dovrà essere, pena esclusione, **prodotta esclusivamente tramite procedura telematica**, presente nel sito istituzionale [\(https://ats-insubria.iscrizioneconcorsi.it\)](https://ats-insubria.iscrizioneconcorsi.it/).

# **SCADENZA: 6 MAGGIO 2024**

La procedura informatica per la presentazione delle domande sarà attiva a partire dal giorno di pubblicazione del bando sulla Gazzetta Ufficiale della Repubblica Italiana e verrà automaticamente disattivata alle ore 24.00 del giorno di scadenza. Pertanto, dopo tale termine, non sarà più possibile effettuare la compilazione online della domanda di partecipazione e non sarà ammessa la produzione di altri titoli o documenti a corredo della domanda. Inoltre non sarà più possibile effettuare rettifiche o aggiunte.

Il termine stabilito per la presentazione della domanda è perentorio.

Non potranno essere ammessi al concorso i candidati le cui domande non siano state presentate secondo le modalità di seguito indicate.

La compilazione della domanda potrà essere effettuata 24 ore su 24 (salvo momentanee interruzioni per manutenzione del sito) da computer collegato alla rete internet e dotato di un browser di navigazione aggiornato tra quelli di maggiore diffusione (Chrome, Explorer, Firefox, Safari) che supporti ed abbia abilitati JavaScript e Cookie. La compatibilità con i dispositivi mobili (smartphone, tablet) non è garantita. Si consiglia di effettuare la registrazione e la compilazione per tempo.

### **Gli indirizzi di posta elettronica forniti dovranno contenere in maniera chiara il nome ed il cognome del candidato, evitando diminutivi, soprannomi e sigle di vario genere.**

# **Registrazione con Identità Digitale**

Per poter procedere alla compilazione della domanda, il candidato deve accedere alla piattaforma telematica tramite SPID (Sistema pubblico di Identità Digitale) o CIE (Carta di identità elettronica).

Collegarsi al sito internet: [https://ats-insubria.iscrizioneconcorsi.it.](https://ats-insubria.iscrizioneconcorsi.it/)

Utilizzare le proprie credenziali SPID o CIE per fare il login e cliccare la voce di menù "Selezioni", per accedere alla schermata dei concorsi disponibili.

# **Iscrizione on line all'avviso pubblico**

Cliccare su "Selezioni" per accedere alla schermata delle procedure disponibili.

Cliccare l'icona "Iscriviti" corrispondente al concorso/avviso al quale intende partecipare.

Il candidato accede alla schermata di inserimento della domanda, dove deve dichiarare il possesso dei requisiti generali e specifici richiesti per l'ammissione al concorso.

Si inizia dalla scheda "Anagrafica", che deve essere compilata in tutte le sue parti e dove va allegata la scansione del documento di identità, cliccando il bottone "aggiungi documento" (dimensione massima 1 mb).

Per iniziare cliccare il tasto "Compila" ed al termine dell'inserimento, confermare cliccando il tasto in basso "Salva".

Proseguire con la compilazione delle ulteriori pagine di cui si compone il format, il cui elenco è disposto sul lato sinistro dello schermo, e che via via che vengono compilate, risultano spuntate in verde, con riportato al lato il numero delle dichiarazioni rese. Le stesse possono essere compilate in più momenti, in quanto è possibile accedere a quanto caricato ed aggiungere/correggere/cancellare i dati, fino a quando non si conclude la compilazione cliccando su "Conferma ed invio".

Si sottolinea che tutte le informazioni (requisiti specifici di ammissione, titoli di carriera ed esperienze professionali e formative) di cui sopra, dovranno essere indicate in modo preciso ed esaustivo in quanto si tratta di dati sui quali verrà effettuata la verifica del possesso dei requisiti per la partecipazione al concorso/avviso, degli eventuali titoli di preferenza o di riserva dei posti, nonché la valutazione dei titoli. Si tratta di una dichiarazione resa sotto la propria personale responsabilità ed ai sensi del D.P.R. n. 445/2000.

I rapporti di lavoro/attività professionali in corso possono essere autocertificati limitatamente alla data in cui viene compilata la domanda (quindi, in caso di servizi

ancora in corso, nel campo corrispondente alla data di fine rapporto il candidato deve inserire la data di compilazione della domanda).

ATTENZIONE: per alcune tipologie di titoli è possibile ed è necessario, al fine dell'accettazione della domanda e della eventuale valutazione, effettuare la scannerizzazione dei documenti e fare l'upload direttamente nel format on line.

I documenti che devono essere necessariamente allegati a pena di esclusione sono:

- documenti comprovanti i requisiti che consentono ai cittadini non italiani e non comunitari di partecipare al presente concorso (permesso di soggiorno CE per soggiornanti di lungo periodo o la titolarità dello status di rifugiato, ovvero dello status di protezione sussidiaria);
- l'istanza di equivalenza/corrispondenza del titolo di studio ai sensi dell'art. 38 del D. Lgs n. 165/2001 presentata al Ministero dell'Istruzione ed al Dipartimento della Funzione Pubblica;
- la ricevuta di pagamento del contributo delle spese concorsuali di € 10,00, non rimborsabili, da effettuarsi tramite PagoPA accedendo al sito web di Regione Lombardia <https://pagamentinlombardia.servizirl.it/pa/home.html> nella sezione riferita alla ATS dell'INSUBRIA, scegliendo la tipologia "Bando di concorso" ed utilizzando le modalità di pagamento proposte. È possibile procedere subito al pagamento online, oppure stampare l'"avviso" e recarsi presso uno

# **SCADENZA: 6 MAGGIO 2024**

sportello abilitato alla riscossione. Indicare nel campo "causale" il concorso di riferimento; I documenti che devono essere allegati pena la mancata valutazione/decadenza dei benefici sono:

- il decreto ministeriale di equiparazione dei titoli di servizio svolti all'estero (da inserire nella pagina "Servizio presso ASL/PA come dipendente");
	- la certificazione medica attestate lo stato di disabilità comprovante la necessità
	- di ausili e/o tempi aggiuntivi, ai sensi dell'art. 20 della Legge n. 104/1992;
	- la certificazione medica comprovante la disabilità > 80% ai fini dell'esonero alla preselezione;
- le pubblicazioni effettuate.

Nei casi suddetti effettuare la scannerizzazione dei documenti e l'upload (come indicato nella spiegazione di "Anagrafica" ed allegarli seguendo le indicazioni e cliccando il bottone "aggiungi allegato", ponendo attenzione alla dimensione massima richiesta nel format.

Consigliamo la lettura degli ultimi capitoli del manuale di istruzioni (disponibile nelle sezioni di sinistra delle pagine web del sito) per eventuali indicazioni riguardo la modalità di unione di più file in un unico di più pagine, la conversione in formato pdf e la riduzione in dimensioni.

Terminata la compilazione di tutte le sezioni, cliccare su "Conferma ed invio".

Dopo avere reso le dichiarazioni finali si clicca il bottone "Conferma e invia l'iscrizione":

ATTENZIONE: il candidato riceverà una mail di conferma iscrizione con allegata la domanda prodotta dal sistema (derivante da tutte le dichiarazioni rese/inserite). Si consiglia di controllare eventualmente la cartella di SPAM.

Solo al termine di quest'ultima operazione comparirà il bottone "Invia l'iscrizione" che va cliccato per inviare definitivamente la domanda. Il candidato riceverà una mail di conferma iscrizione con allegata la copia della domanda.

Il mancato inoltro informatico della domanda determina l'automatica esclusione del candidato dal concorso di cui trattasi.

Ai sensi dell'art. 71 del D.P.R. n. 445/2000 e successive modifiche, l'Amministrazione

procederà a idonei controlli, anche a campione, sulla veridicità delle dichiarazioni rese nel format. Qualora emerga la non veridicità del contenuto delle dichiarazioni, il dichiarante decade dai benefici eventualmente conseguiti in seguito al provvedimento emanato, sulla base della dichiarazione non veritiera. Non verranno presi in considerazione eventuali documentazioni/integrazioni inviate con modalità diversa da quelle previste dal seguente bando (anche se inviate tramite raccomandata o tramite PEC). Il mancato rispetto, da parte dei candidati, dei termini e delle modalità sopra indicate per la presentazione delle domande comporterà la non ammissibilità al concorso.

# **Assistenza**

Le richieste di assistenza possono essere avanzate tramite l'apposita funzione disponibile alla voce di menù "Richiedi assistenza" sempre presente nella sezione a sinistra della pagina web. Le richieste di assistenza verranno evase durante l'orario di lavoro e compatibilmente con gli altri impegni del servizio. Si garantisce una risposta entro 5 giorni lavorativi dalla richiesta; non potranno essere soddisfatte le richieste pervenute nei 3 giorni antecedenti la data di scadenza del concorso. Si suggerisce di leggere attentamente il Manuale Istruzioni per l'uso della procedura, di cui sopra, e disponibile nel pannello di sinistra delle varie pagine di cui si compone il sito web e nella home page.

# **Procedura di eventuale integrazione di ulteriori titoli e documenti alla domanda di partecipazione al concorso**

Dopo l'invio on-line della domanda è possibile riaprire, per una sola volta, la domanda inviata per la produzione di ulteriori titoli o documenti ad integrazione della stessa, tramite la funzione 'Annulla domanda' (disponibile tramite l'icona che si attiverà, a registrazione conclusa, nella colonna 'Annulla' sulla destra dell'oggetto del concorso). NOTA BENE: si fa presente che la riapertura della domanda per la produzione di ulteriori titoli e documenti, pur non cancellando le informazioni già caricate a sistema, comporta l'annullamento della domanda precedentemente redatta on-line, con conseguente perdita di validità della ricevuta di avvenuta registrazione. Quindi tale procedura prevede, a seguito delle modifiche e/o integrazioni apportate a quanto già caricato, la ripresentazione integrale della domanda di iscrizione on-line da parte del candidato utilizzando la stessa modalità prevista al paragrafo "Iscrizione on line al concorso pubblico".

# **Criteri di valutazione e svolgimento della selezione**

Alla selezione saranno applicate le norme previste dal D.P.R. 27 marzo 2001, n. 220.

In particolare, la Commissione Esaminatrice dispone, complessivamente, di 50 punti così ripartiti:

- 30 punti per i titoli
- 20 punti per il colloquio

I titoli saranno valutati in applicazione dei seguenti criteri previsti dall'art. 8, punto 3, del precitato D.P.R. n. 220/2001:

- 
- titoli accademici e di studio: fino ad un massimo di punti 5

- titoli di carriera: fino ad un massimo di punti 15

pubblicazioni e titoli scientifici: fino ad un massimo di punti 5<br>curriculum formativo e professionale: fino ad un massimo di punti 5 curriculum formativo e professionale: Saranno oggetto di valutazione esclusivamente le esperienze formative e professionali adeguatamente documentate.

La Commissione Esaminatrice sarà così composta:

# Presidente:

− il Responsabile S.S. Formazione – ATS Insubria o suo delegato

Componenti:

- − il Direttore delle attività didattiche professionalizzanti del Corso di Laurea in Tecniche della Prevenzione nell'Ambiente e nei Luoghi di Lavoro – ATS Insubria o suo delegato;
- − il Direttore delle attività didattiche professionalizzanti del Corso di Laurea in Educazione Professionale – ATS Insubria o suo delegato

## Segretario:

un Funzionario Amministrativo – SC Gestione Risorse Umane – ATS Insubria.

Il colloquio sarà finalizzato a verificare la formazione e l'esperienza dei candidati nei seguenti ambiti:

- conoscenza del sistema universitario e dell'organizzazione del Corso di Laurea in Tecniche della prevenzione nell'Ambiente e nei Luoghi di Lavoro;
- conoscenza e capacità di sviluppare strumenti di valutazione delle competenze degli studenti del CdL; - capacità trasversali di lavoro in dialogo con i colleghi delle varie professioni sanitarie e non, al fine di
- supportare lavori di ricerca educativa.

In analogia con quanto previsto dal D.P.R. n. 220/2001, per superare il colloquio sarà necessario conseguire una valutazione di sufficienza espressa in termini numerici di almeno 14/20.

La votazione complessiva è determinata sommando il voto riportato nel colloquio al punteggio conseguito nella valutazione dei titoli. Si precisa in proposito che, per quanto riguarda i titoli, saranno oggetto di valutazione – in applicazione dei criteri previsti per il personale di comparto dal D.P.R. n. 220/2001 – esclusivamente le esperienze formative e professionali adeguatamente autocertificate.

# **La data di svolgimento del colloquio sarà pubblicata sul sito aziendale [www.ats-insubria.it](http://www.ats-insubria.it/) - "Bandi di concorso".**

Non saranno inviate convocazioni individuali, ad eccezione di eventuali motivate comunicazioni di esclusione. I candidati dovranno presentarsi al colloquio muniti di idoneo documento di riconoscimento. La mancata presentazione al colloquio equivale a rinuncia a partecipare alla selezione.

L'Amministrazione si riserva il diritto di prorogare, sospendere, modificare o annullare il presente avviso di selezione nel rispetto delle norme di legge e per motivi di interesse pubblico.

Per quanto non previsto dal presente bando si fa riferimento alle vigenti disposizioni di legge.

Ai sensi e per gli effetti del D. Lgs. 30 giugno 2003, n.196, come modificato dal D. Lgs. 10 agosto 2018, n.101, e dal REG UE 2016/679 (GDPR), i dati personali forniti dai candidati saranno raccolti presso l'Agenzia per le finalità di gestione della selezione. Il conferimento di tali dati è obbligatorio ai fini della valutazione dei requisiti di partecipazione pena l'esclusione dal procedimento. Il candidato gode dei diritti previsti dal citato regolamento, che potranno essere fatti valere nei confronti dell'Agenzia di Tutela della Salute dell'Insubria – Unità Organizzativa Gestione Risorse Umane.

Il Direttore

SC Gestione Risorse Umane Alessandra Mariconti documento informatico firmato digitalmente ex DPR n.445/2000 e D. Lgs. n.82/2005 e norme collegate sostituisce il documento cartaceo firmato in autografo